# Informatyka 1

Politechnika Białostocka - Wydział Elektryczny Elektrotechnika, semestr II, studia niestacjonarne I stopniaRok akademicki 2018/2019

#### Wykład nr 4 (29.03.2019)

dr inż. Jarosław Forenc

Informatyka 1, studia niestacjonarne I stopnia dredenie dredenie driaz. Jarosław Forenc<br>Rok akademicki 2018/2019, Wykład nr 4 Rok akademicki 2018/2019, Wykład nr 43/63

#### Kodowanie

□ Kodowanie - proces przekształcania jednego rodzaju postaci informacji na inną postać

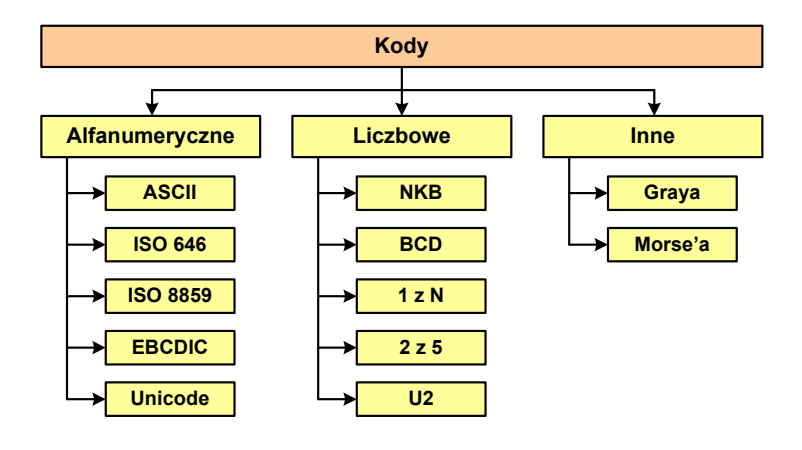

Informatyka 1, studia niestacjonarne I stopnia dr inż. Jarosław Forenc<br>Rok akademicki 2018/2019, Wykład nr 4 Rok akademicki 2018/2019, Wykład nr 4

## Plan wykładu nr 4

- Kodowanie liczb
	- NKB, BCD, 2 z 5, Graya
- $\mathbf{r}$  Reprezentacja liczb całkowitych
	- bez znaku, ze znakiem (ZM, U1, U2)
- Reprezentacja zmiennoprzecinkowa
	- zapis zmiennoprzecinkowy liczby rzeczywistej, postać znormalizowana
	- zakres liczb zmiennoprzecinkowych
- Standard IEEE 754
	- $\Box$ liczby 32-bitowe i 64-bitowe, zakres i precyzja liczb
	- $\Box$ wartości specjalne, operacje z wartościami specjalnymi

Informatyka 1, studia niestacjonarne I stopnia dredenie dr inż. Jarosław Forenc<br>Rok akademicki 2018/2019, Wykład nr 4 Rok akademicki 2018/2019, Wykład nr 4

 $4/63$ 

# Kody liczbowe - Naturalny Kod Binarny (NKB)

 Jeżeli dowolnej liczbie dziesiętnej przypiszemy odpowiadającą jej liczbę binarną, to otrzymamy naturalny kod binarny (NKB)

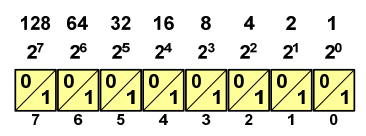

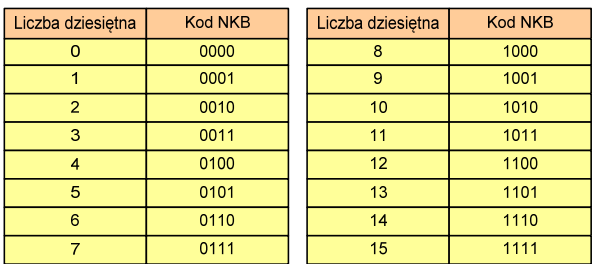

# Kody liczbowe - Kod BCD

- □ Binary-Coded Decimal - dziesiętny zakodowany dwójkowo
- □ **BCD** - sposób zapisu liczb polegający na zakodowaniu kolejnych<br>Cyfr liczby dziesietnej w 4-bitowym systemie dwójkowym (NKB) cyfr liczby dziesiętnej w 4-bitowym systemie dwójkowym (NKB)

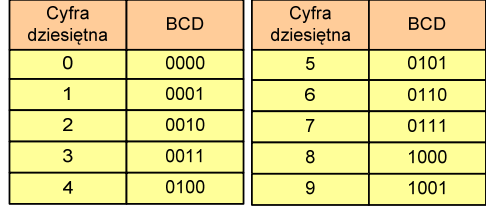

- □ W ogólnym przypadku kodowane są tylko znaki 0 ÷ <sup>9</sup>
- □ Pozostałe kombinacje bitowe mogą być stosowane do kodowania znaku liczby lub innych znaczników.

Informatyka 1, studia niestacjonarne I stopnia dr inż. Jarosław Forenc<br>Rok akademicki 2018/2019, Wykład nr 4 Rok akademicki 2018/2019, Wykład nr 47/63

# Kody liczbowe - Kod BCD: przechowywanie liczb

- □ Użycie 4 najmłodszych bitów jednego bajta, 4 starsze bity są ustawiane na jakąś konkretną wartość:
	- $\Box$ <sup>0000</sup>
	- $\Box$ 1111 (np. kod EBCDIC, liczby F0 $_{(16)}$  ÷ F9 $_{(16)}$ )
	- $\Box$ 0011 (tak jak w ASCII, liczby 30 $_{(16)} \div 39_{(16)}$ )
- □ Zapis dwóch cyfr w każdym bajcie (starsza na starszej połówce, młodsza na młodszej połówce) - jest to tzw. spakowane BCD
	- $\Box$  w przypadku liczby zapisanej na kilku bajtach, najmniej znacząca tetrada (4 bity) używane są jako flaga znaku
	- standardowo przyjmuje się 1100 (C<sub>(16)</sub>) dla znaku plus (+) i 1101  $\Box$  $(D_{(16)})$  dla znaku minus (-), np.

 $127_{(10)} = 0001\ 0010\ 0111$   $1100\ (127C_{(16)})$ 

 $127_{(10)} = 0001\ 0010\ 0111\ 1100\ (127D_{(16)})$ <br>-127<sub>(10)</sub> = 0001 0010 0111 1101 (127D<sub>(16)</sub>)

# Kody liczbowe - Kod BCD

Przykład:

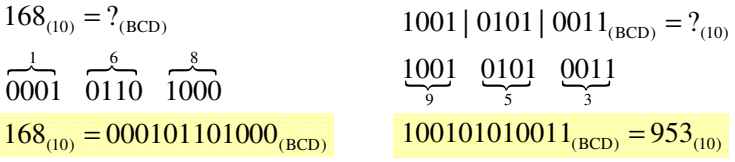

Zastosowania:

- urządzenia elektroniczne z wyświetlaczem cyfrowym (np. kalkulatory, mierniki cyfrowe, kasy sklepowe, wagi)
- $\Box$  przechowywania daty i czasu w BIOSie komputerów(także wczesne modele PlayStation 3)
- □ zapis części ułamkowych kwot (systemy bankowe).

Informatyka 1, studia niestacjonarne I stopnia dr inż. Jarosław Forenc<br>Rok akademicki 2018/2019, Wykład nr 4 Rok akademicki 2018/2019, Wykład nr 4

8/63

# Kody liczbowe - Kod BCD

■ Warianty kodu BCD:

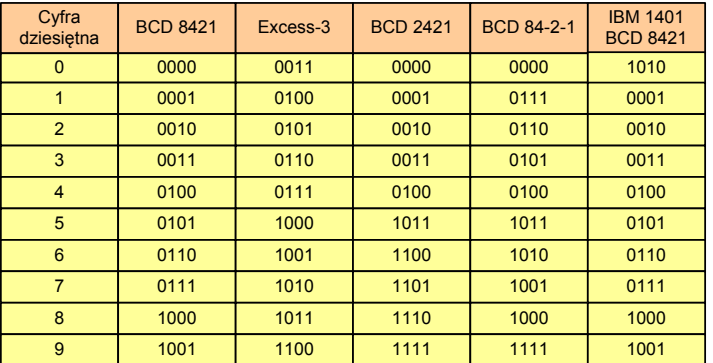

■ Podstawowy wariant: BCD 8421 (SBCD - Simple Binary Coded Decimal)

# Kody liczbowe - Kod 2 z 5

- □ Kod 5-bitowy: 2 bity zawsze równe 1, a 3 bity zawsze równe 0
- □ Koduje 10 znaków (cyfry dziesiętne), kody nie są wzajemnie jednoznaczne (ta sama wartość może być zakodowana w różny sposób)
- □ Kod stałowagowy
- □ Kod detekcyjny
- □ Stosowany głównie w kodach kreskowych

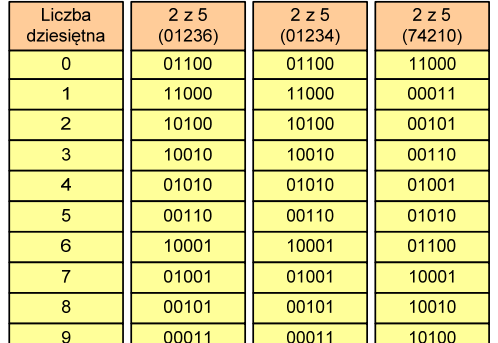

Informatyka 1, studia niestacjonarne I stopnia dredenie dredenie driadalemicki 2018/2019, Wykład nr 4 and 11/63 Rok akademicki 2018/2019, Wykład nr 4

11/63

# Kod Graya (refleksyjny)

- □ Kod dwójkowy, bezwagowy, niepozycyjny
- □ Dwa kolejne słowa kodowe różnią się stanem jednego bitu
- □ Kod cykliczny - ostatni i pierwszy wyraz również różnią się stanem jednego bitu

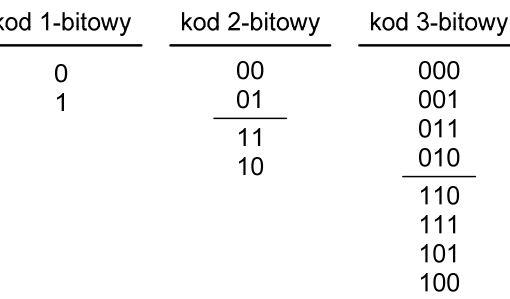

# Kody liczbowe - Kod 2 z 5 Industrial (1960 r.)

- Jednowymiarowy kod kreskowy kodujący cyfry: 0 <sup>÷</sup> 9
- L. Znak to 5 pasków: 2 szerokie i 3 wąskie
- Szeroki pasek jest wielokrotnością wąskiego, szerokości muszą być takie same dla całego kodu
- Struktura kodu:
	- $\Box$ start: 11011010
	- $\Box$ numer
	- stop: 11010110

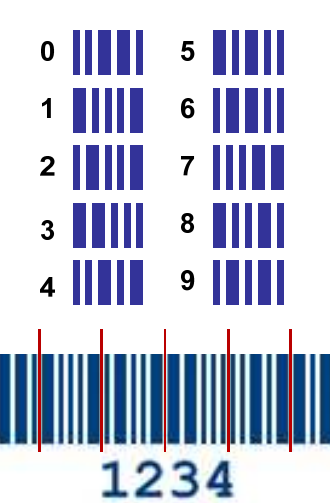

Informatyka 1, studia niestacjonarne I stopnia dredenie dredenie driadau driadau Boka kademicki 2018/2019, Wykład nr 4 Rok akademicki 2018/2019, Wykład nr 4

12/63

# Kod Graya

 Stosowany w przetwornikach analogowo-cyfrowych, do cyfrowego pomiaru analogowych wielkości mechanicznych (np. kąt obrotu)

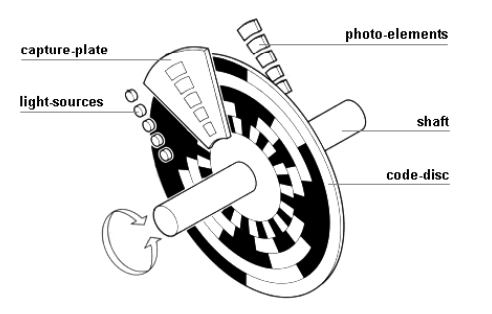

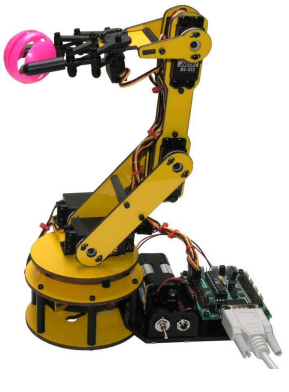

http://tams-www.informatik.uni-hamburg.de/applets/hades/webdemos/10-gates/15-graycode/dual2gray.html

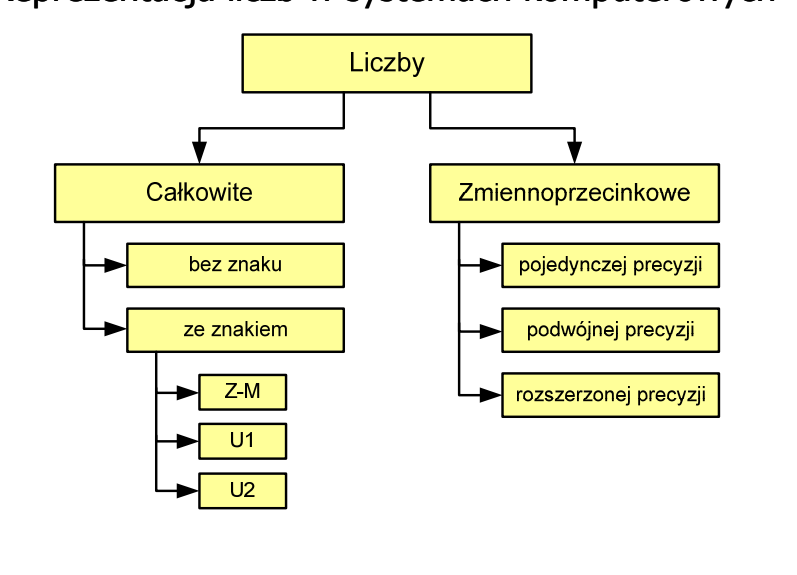

Informatyka 1, studia niestacjonarne I stopnia driestacjonarne I stopnia driestacjonarne driestacjonarne drugi<br>15/63 15/63 Rok akademicki 2018/2019, Wykład nr 4

15/63

# Liczby całkowite bez znaku w języku C

 $\mathcal{L}_{\mathcal{A}}$ Typy zmiennych całkowitych bez znaku stosowane w języku C:

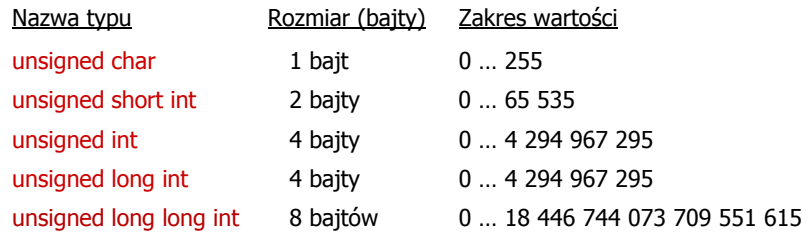

 $\mathbf{r}$ W nazwach typów short i long można pominąć słowo int:

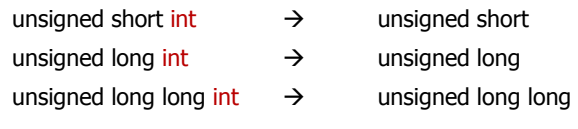

## Liczby całkowite bez znaku

**EXTED A** Zapis liczby w systemie dwójkowym:

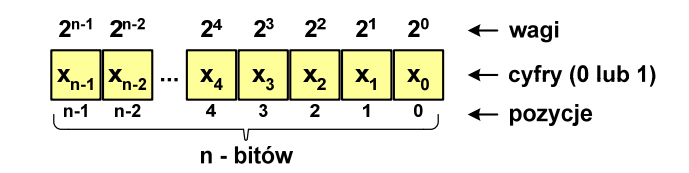

**Contract** ■ Używając n-<mark>bitów</mark> można zapisać liczbę z zakresu:

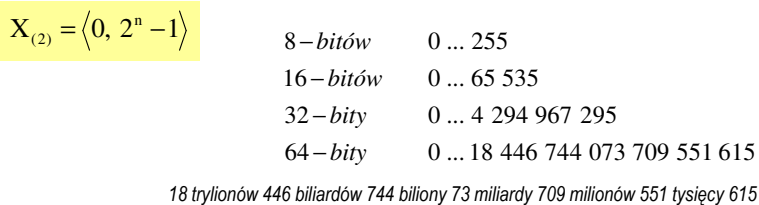

Informatyka 1, studia niestacjonarne I stopnia driestacja driestacjonarne I stopnia driestacja driestacja drie<br>16/63 16/63 Rok akademicki 2018/2019, Wykład nr 4

16/63

# Liczby całkowite bez znaku w języku C

■ Typ unsigned char (1 bajt):

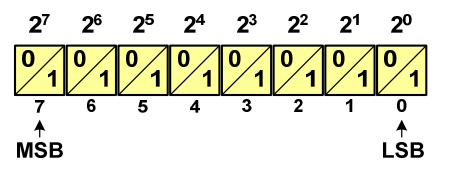

- $\Box$  MSB (Most Significant Bit) - najbardziej znaczący bit, najstarszy bit, największa waga
- $\Box$  LSB (Least Significant Bit) - najmniej znaczący bit, najmłodszy bit, najmniejsza waga
- Zakres wartości:
	- $\Box$ dolna granica:  $0000\,0000_{(2)} = 00_{(16)} = 0_{(10)}$
	- **górna granica:** 1111 1111<sub>(2)</sub> = FF<sub>(16)</sub> = 255<sub>(10)</sub>

## Liczby całkowite bez znaku w języku C

 Typ unsigned short int (2 bajty): □  $\overline{a}$ 

 $\overline{AB}$   $\overline{AB}$ 

 $\frac{1}{\sqrt{2}}$ 

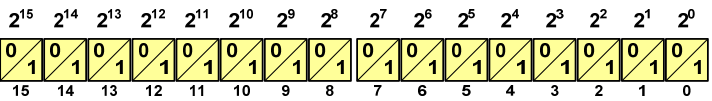

**Typy unsigned int (4 bajty) i unsigned long int (4 bajty):** 

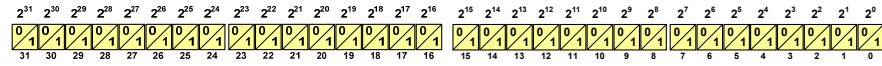

□ Typ unsigned long long int (8 bajtów):

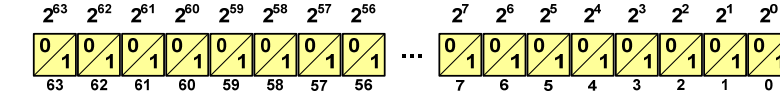

Informatyka 1, studia niestacjonarne I stopnia dr inż. Jarosław Forenc Rok akademicki 2018/2019, Wykład nr 4

19/63

## Liczby całkowite bez znaku w języku C

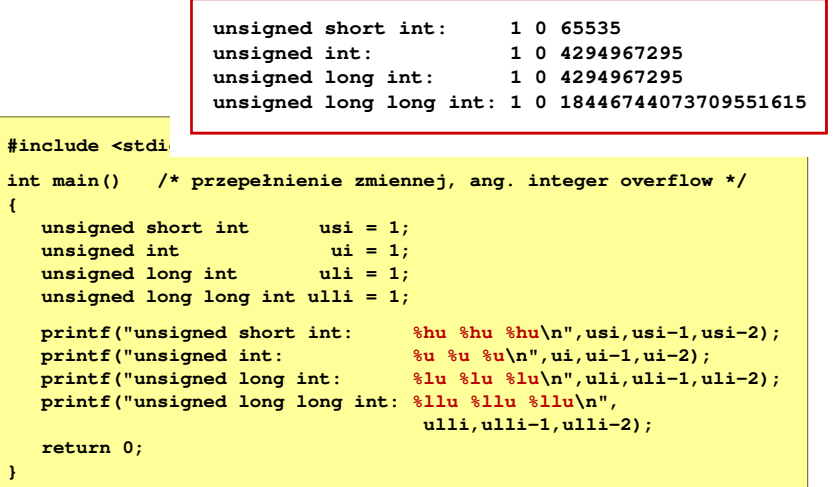

# Liczby całkowite bez znaku w języku C

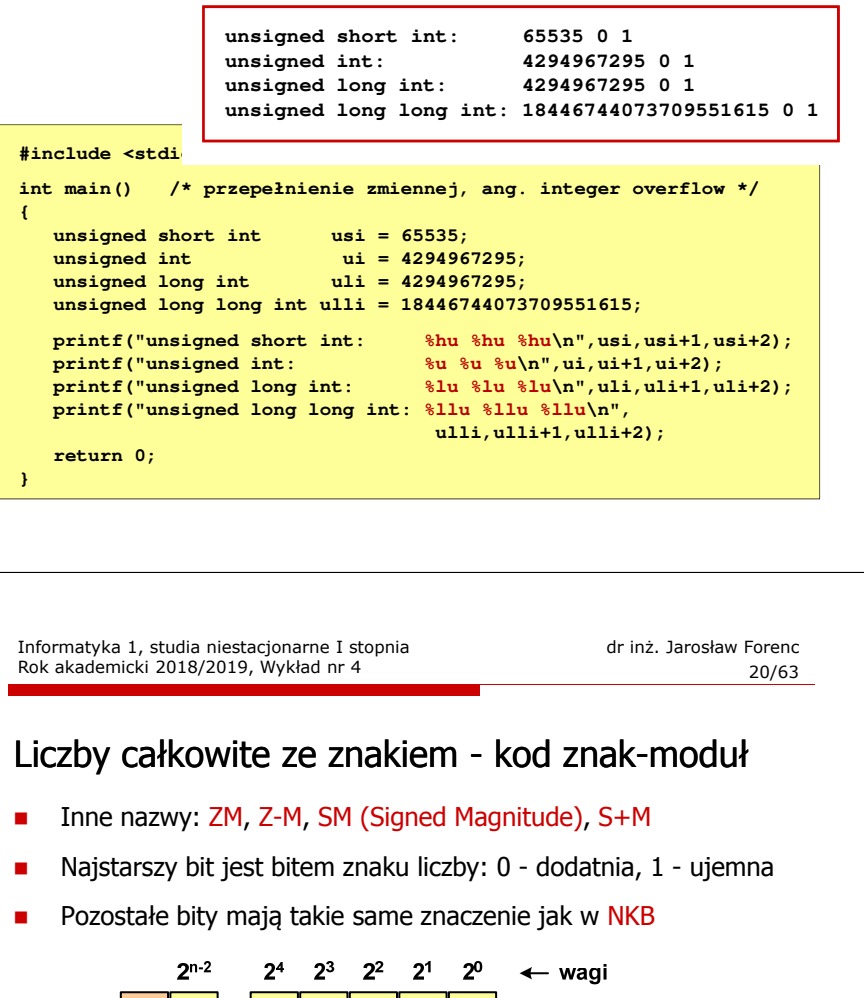

 $X_{(10)} = (x_0 \cdot 2^0 + x_1 \cdot 2^1 + x_2 \cdot 2^2 + ... + x_{n-2} \cdot 2^{n-2}) \cdot (-1)^{x_{n-1}} = (-1)^{x_{n-1}} \cdot \sum_{i=0}^{n-2} x_i \cdot 2^i$ 

modul

moduł znak

 $\Omega$ 

– cyfry (0 lub 1)

← pozycje

Wartość liczby:

znak

□

□

□

□

□

# Liczby całkowite ze znakiem - kod znak-moduł

Liczby 4-bitowe (1 bit - znak, 3 bity - moduł) w kodzie Z-M:

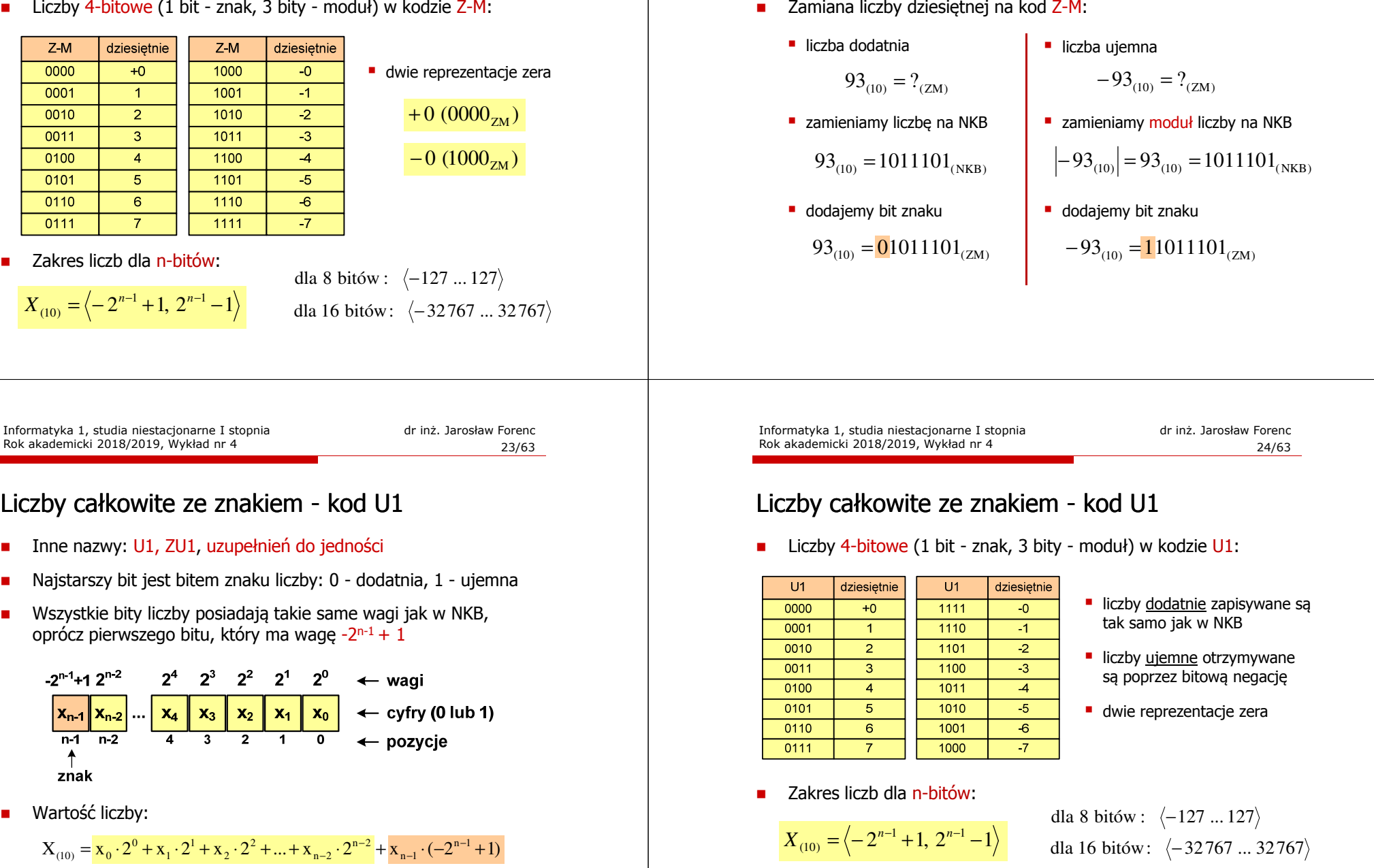

Rok akademicki 2018/2019, Wykład nr 4

Liczby całkowite ze znakiem - kod znak-moduł

# Liczby całkowite ze znakiem - kod U1

**■** Zamiana liczby dziesiętnej na kod U1:

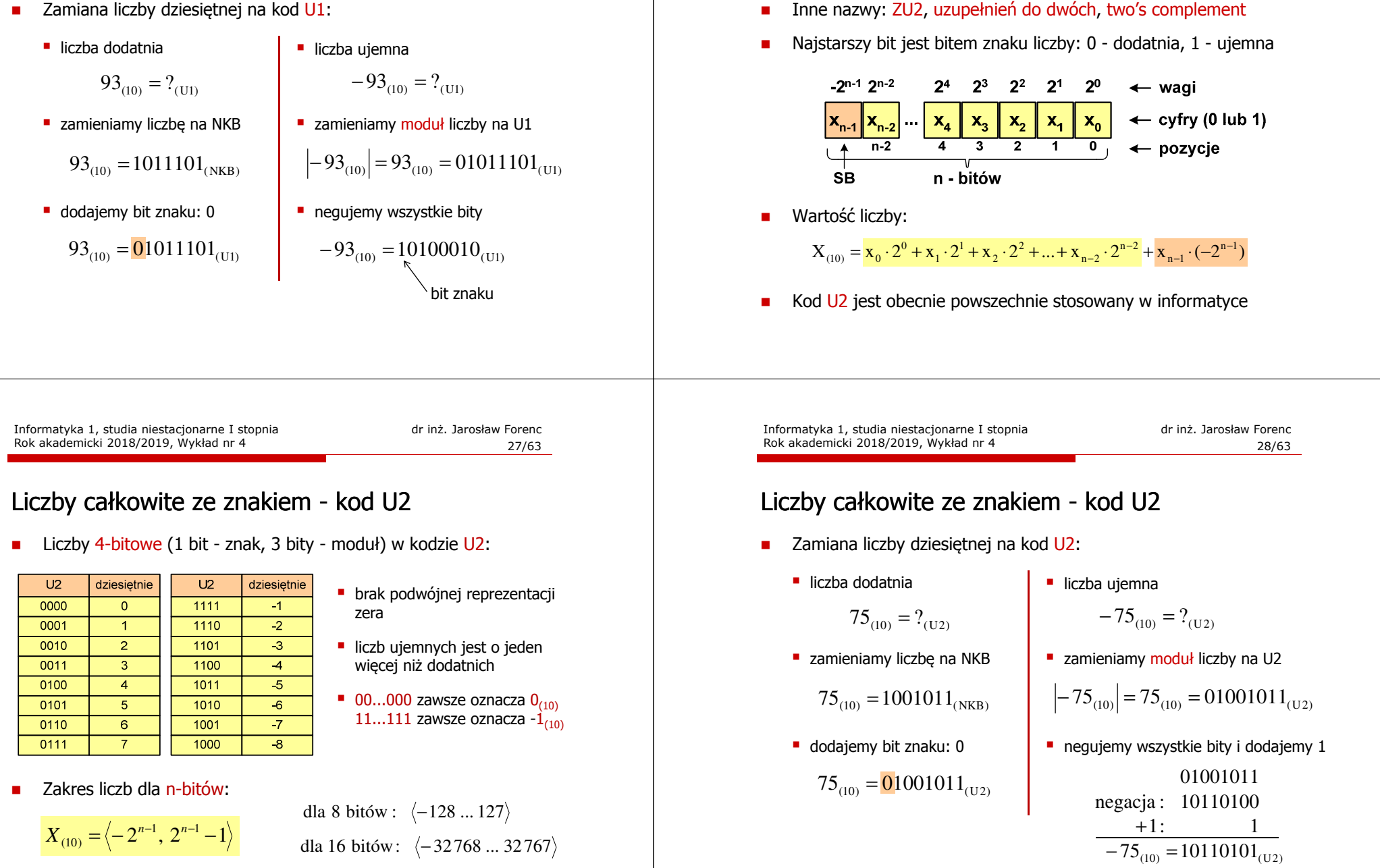

Rok akademicki 2018/2019, Wykład nr 4

Liczby całkowite ze znakiem - kod U2

# Liczby całkowite ze znakiem - kod U2 w języku C

Typy zmiennych całkowitych ze znakiem stosowane w języku C:

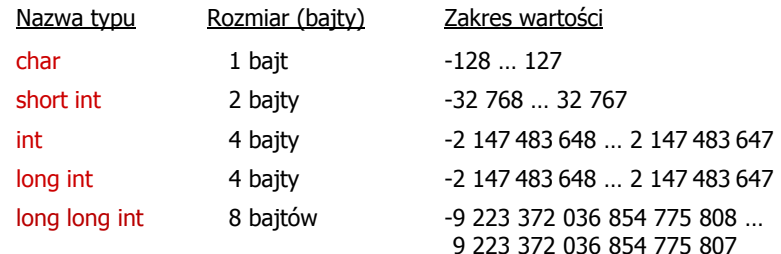

- ш Przed nazwą każdego z powyższych typów można dodać signed signed char, signed short int, signed int ...
- W nazwach typów short i long można pominąć słowo int: short int  $\rightarrow$  short, long int  $\rightarrow$  long, long long int  $\rightarrow$  long long

Informatyka 1, studia niestacjonarne I stopnia dr inż. Jarosław Forenc<br>Rok akademicki 2018/2019, Wykład nr 4 (31/63) Rok akademicki 2018/2019, Wykład nr 4

31/63

## Liczby całkowite bez znaku w języku C

■ Typ short / signed short int (2 bajty):

 $-2^{15}$   $2^{14}$   $2^{13}$   $2^{12}$   $2^{11}$   $2^{10}$   $2^9$   $2^8$   $2^7$   $2^6$   $2^5$   $2^4$   $2^2$   $2^2$   $2^1$   $2^0$  $191919191919191919191919$  $\overline{15}$   $\overline{14}$   $\overline{13}$   $\overline{12}$   $\overline{11}$   $\overline{10}$   $\overline{9}$   $\overline{8}$  $7654$  $\overline{\phantom{a}3}$  $\overline{\phantom{0}}$ 

**Typy int / signed int (4 bajty) i long / signed long int (4 bajty):** 

<u>212121212121212121212121212121212121 21212121212121212121212121212121</u>

□ Typ long long int / signed long long int (8 bajtów):

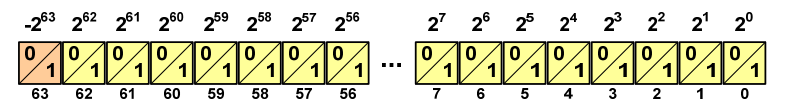

# Liczby całkowite ze znakiem - kod U2 w języku C

■ Typ char / signed char (1 bajt):

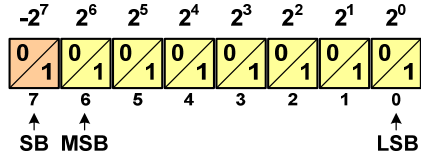

- Zakres wartości:
	- $\Box$ dolna granica:  $1000 0000_{(2)} = -128_{(10)}$
	- $\Box$ górna granica:  $0111 1111_{(2)} = 127_{(10)}$
	- $\Box$ inne wartości:  $1111 1111_{(2)} = -1_{(10)}$ 0000 0000<sub>(2)</sub> = 0<sub>(10)</sub>

Informatyka 1, studia niestacjonarne I stopnia dreda dreda dreda drinż. Jarosław Forenc<br>Rok akademicki 2018/2019, Wykład nr 4 Rok akademicki 2018/2019, Wykład nr 4

32/63

# Liczby całkowite ze znakiem - kod U2 w języku C

**#include <stdio.h> short int: 32767 -32768 -32767 int: 2147483647 -2147483648 -2147483647 long int: 2147483647 -2147483648 -2147483647 long long int: 9223372036854775807 -9223372036854775808 int main() /\* przepełnienie zmiennej, ang. integer overflow \*/ short int si** = 32767;<br> **int i** = 214748 **int i** = 2147483647;<br> **long int li** = 2147483647; **long int li = 2147483647; long long int lli = 9223372036854775807; printf("short int:** %hd %hd\n",si,si+1,si+2);<br>
printf("int: %d %d %d\n",i,i+1,i+2); **printf("int:** %d %d %d\n",i,i+1,i+2);<br> **printf("long int:** %ld %ld %ld\n",li,li+1, **printf("long int: %ld %ld %ld\n",li,li+1,li+2); printf("long long int: %lld %lld\n",lli,lli+1);**

**return 0;**

**{**

**}**

# Zapis zmiennoprzecinkowy liczby rzeczywistej

# $B = 10_{(2)} = 0.2^0 + 1.2^1 = 2$ (10)  $= 2,43 \cdot 1000 = 2450$ <br>  $1,011 \cdot 10^{101}$  (2)  $= ?_{(10)}$ <br>  $M = 1,011$  (2)  $= 1 \cdot 2^0 + 0 \cdot 2^{-1} + 1 \cdot 2^{-2} + 1 \cdot 2^{-3} = 1,375$ <sub>(10)</sub>  $1,011 \cdot 10^{101}$ <sub>(2)</sub> = ?<sub>(10)</sub>  $2,43 \cdot 10^3$ <sub>(10)</sub> = 2,43 $\cdot 1000$  = 2430<sub>(10)</sub>  $6,59 \cdot 10^{-2}$ <sub>(10)</sub> = 6,59 $\cdot 0,01$  = 0,0659<sub>(10)</sub>  $3.121 \cdot 10^{32}$  (4) =  $3.390625 \cdot 4^{14}$  = 910 163 968 E = 101<sub>(2)</sub> = 0 2 + 1 2 = 2<sub>(10)</sub><br>
E = 101<sub>(2)</sub> = 1 · 2<sup>0</sup> + 0 · 2<sup>1</sup> + 1 · 2<sup>2</sup> = 1 + 4 = 5<sub>(10)</sub><br>
1,011 · 10<sup>101</sup>(2) = 1,375 · 2<sup>5</sup> = 1,375 · 32 = 44<sub>(10)</sub><br>
3,121 · 10<sup>32</sup>(4) = 2<sub>(10)</sub><br>
M = 3,121<sub>(4)</sub> = 3 · 4<sup>0</sup> + 1 ·

Rok akademicki 2018/2019, Wykład nr 4

Informatyka 1, studia niestacjonarne I stopnia drednie drednie drednie drednie Rok akademicki 2018/2019, Wykład nr 4 Rok akademicki 2018/2019, Wykład nr 4

36/63

# Liczby zmiennoprzecinkowe w systemie binarnym

Liczba bitów przeznaczonych na mantysę i wykładnik jest ograniczona

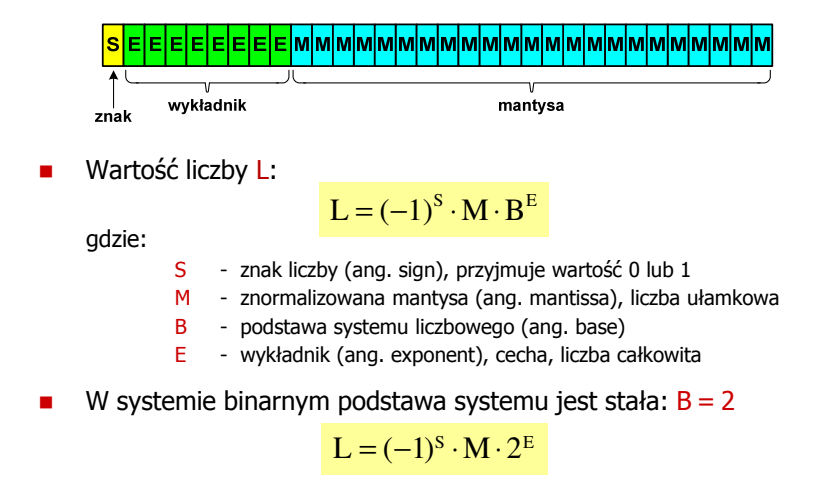

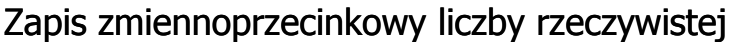

- □ Zapis bardzo dużych lub małych liczb wymaga dużej liczby cyfr
- □ Znacznie prostsze jest przedstawienie liczb w postaci zmiennoprzecinkowej (ang. floating point numbers)<br>13.333.333.333.333.333.333
	- $\Box$  12 000 000 000 000 = 1,2 $\cdot$ 10<sup>13</sup>
	- $\blacksquare$  $0.000\,000\,000\,001 = 1.0 \cdot 10^{-12}$
- ш Zapis liczby zmiennoprzecinkowej ma postać:

# $L = M \cdot B^E$

- gdzie:
	- L wartość liczby M - mantysa
- B podstawa systemu E - wykładnik, cecha
- $\Box$ notacja naukowa: 1,2e13 1,2e+13 1,2E13 1,2E+13
- $\Box$ postać wykładnicza: 1,2·10<sup>13</sup>

Informatyka 1, studia niestacjonarne I stopnia driestacja drieśla drieśla drieśla drieśla drieśla Rok akademicki 2018/2019, Wykład nr 4 and the studial drieśla drieśla drieśla drieśla drieśla drieśla drieśla drieśla drieśl Rok akademicki 2018/2019, Wykład nr 4

35/63

# Postać znormalizowana zapisu liczby

- □ Położenie przecinka w mantysie nie jest ustalone i może się zmieniać
- □ Poniższe zapisy oznaczają tę samą liczbę (system dziesiętny)

 $243.10^{1}$  = 24,3 $\cdot 10^{2}$  = 2,43 $\cdot 10^{3}$  = 0,243 $\cdot 10^{4}$ 

- □ Dla ujednolicenia zapisu i usunięcia wielokrotnych reprezentacji tej samej liczby, przyjęto tzw. <mark>postać znormalizowaną za</mark>pisu liczby
- □ W postaci znormalizowanej mantysa spełnia nierówność:

# $B > |M| \ge 1$

#### Przykład:

- $2,43 \cdot 10^3$  to jest postać znormalizowana, gdyż:  $10 > |2,43| \ge 1$ <br>0.243 $\cdot 10^4$  to nie iest postać znormalizowana
- $0,243.10^4$  to nie jest postać znormalizowana<br> $24.3.10^2$  to nie jest postać znormalizowana
- to nie jest postać znormalizowana

## Przesuniecie wykładnika

□ Wykładnik zapisywany jest z przesunięciem (ang. bias)

 $L = (-1)^S \cdot M \cdot 2^{E-BIAS}$ 

gdzie:

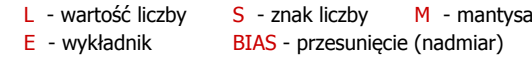

- □ Typowe wartości przesunięcia (nadmiaru) wynoszą:
	- $\Box$ formatu 32-bitowy:  $2^{7}$ -1 =  $127_{(10)}$  =  $7F_{(16)}$
	- $\Box$ formatu 64-bitowy:  $2^{10} - 1 = 1023_{(10)} = 3FF_{(16)}$
	- $\Box$ formatu 80-bitowy:  $2^{14} - 1 = 16383(10) = 3$ FFF $(16)$

Informatyka 1, studia niestacjonarne I stopnia driestacja driestacja driestacjonarne I stopnia driestacja drie<br>39/63 (39/63) Rok akademicki 2018/2019, Wykład nr 4

39/63

## Standard IEEE 754

- □ IEEE Std. 754-2008 - IEEE Standard for Floating-Point Arithmetic
- □ Standard definiuje następujące klasy liczb zmiennoprzecinkowych:

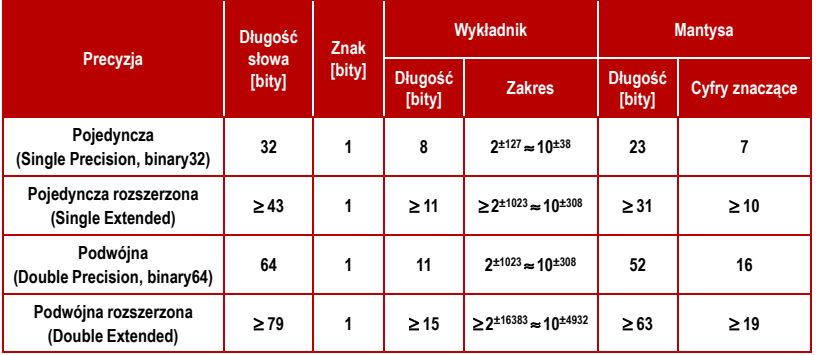

# Zakres liczb zmiennoprzecinkowych

■ Zakres liczb w zapisie zmiennoprzecinkowym:

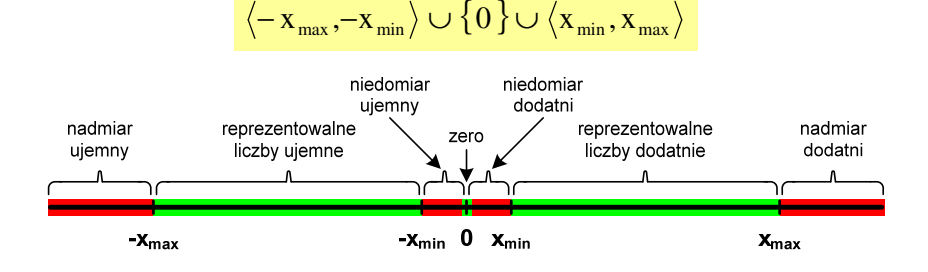

Największa i najmniejsza wartość liczby w danej reprezentacji:

 $\mathbf{x}_{\text{max}} = \mathbf{M}_{\text{max}} \cdot \mathbf{B}^{\text{E}_{\text{max}}}$  $x_{\min} = M_{\min} \cdot B^{E_{\min}} \qquad x_{\max} = M_{\max} \cdot B$ 

Informatyka 1, studia niestacjonarne I stopnia dreda dreda dreda driaz. Jarosław Forenc<br>Rok akademicki 2018/2019, Wykład nr 4 Rok akademicki 2018/2019, Wykład nr 4 $40/63$ 

## Standard IEEE 754

- W przypadku liczb:
	- $\Box$ pojedynczej rozszerzonej precyzji (ang. Single Precision)
	- $\Box$ podwójnej rozszerzonej precyzji (ang. Double Precision)

standard podaje jedynie minimalną liczbę bitów pozostawiając szczegóły implementacji producentom procesorów i kompilatorów

- $\mathcal{L}_{\mathcal{A}}$  Bardzo popularny jest 80-bitowy format podwójnej rozszerzonej precyzji (Extended Precision) wprowadzony przez firmę Intel
- W 80-bitowym formacie Intela:
	- $\Box$ długość słowa: 80 bitów
	- $\Box$ znak:<br>wvkładnik:
	- $\Box$ wykładnik: 15 bitów (zakres:  $2^{\pm 16383} \approx 10^{\pm 4932}$ )<br>mantysa: 63 bity (cyfry znaczące: 19)
	- $\Box$ 63 bity (cyfry znaczące: 19)

## Standard IEFF 754

- □ Standard IEEE 754 definiuje także dziesiętne typy zmiennoprzecinkowe (operujące na cyfrach dziesiętnych):
	- $\Box$ decimal32 (32 bity, 7 cyfr dziesiętnych)
	- $\Box$ decimal64 (64 bity, 16 cyfr dziesiętnych)
	- $\Box$ decimal128 (128 bitów, 34 cyfry dziesiętnych)
- □ Standard IEEE 754 definiuje także:
	- $\Box$ sposób reprezentacji specjalnych wartości, np. nieskończoności, zera
	- $\Box$ sposób wykonywania działań na liczbach zmiennoprzecinkowych
	- $\Box$ sposób zaokrąglania liczb

# Standard IEEE 754 - liczby 32-bitowe

Liczba pojedynczej precyzji przechowywana jest na 32 bitach:

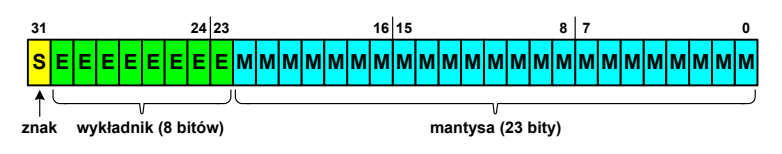

- Pierwszy bit w zapisie (bit nr 31) jest bitem znaku (0 - liczba dodatnia, 1 - liczba ujemna)
- Г Wykładnik zapisywany jest na 8 bitach (bity nr 30-23) z nadmiarem o wartości 127
- Wykładnik może przyjmować wartości od -127 (wszystkie bity wyzerowane) do 128 (wszystkie bity ustawione na 1)

Informatyka 1, studia niestacjonarne I stopnia driestacja driestacja driestacja driestacja driestacja driestac<br>Rok akademicki 2018/2019, Wykład nr 4 Rok akademicki 2018/2019, Wykład nr 4

43/63

# Standard IEEE 754 - liczby 32-bitowe

□ Liczba pojedynczej precyzji przechowywana jest na 32 bitach:

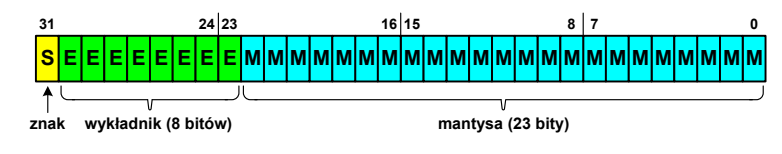

- □ Mantysa w większości przypadków jest znormalizowana
- ш Wartość mantysy zawiera się pomiędzy <sup>1</sup> a 2, a zatem w zapisie liczby pierwszy bit jest zawsze równy 1
- п Powyższy bit nie jest zapamiętywany, natomiast jest automatycznie uwzględniany podczas wykonywania obliczeń
- □ Dzięki pominięciu tego bitu zyskujemy dodatkowy bit mantysy (zamiast 23 bitów mamy 24 bity)

Informatyka 1, studia niestacjonarne I stopnia driestacja driestacjonarne I stopnia driestacja driestacja drie<br>Rok akademicki 2018/2019, Wykład nr 4 Rok akademicki 2018/2019, Wykład nr 4

 $44/63$ 

# Standard IEEE 754 - liczby 32-bitowe

- Przykład:
	- obliczmy wartość dziesiętną liczby zmiennoprzecinkowej

 $01000010110010000000000000000000$ (IEEE754) = ?<sub>(10)</sub>

- $\Box$  dzielimy liczbę na części
	- bit znaku E– wykladnik M−  $S-bit$  znaku  $E$  -wykladnik  $M$  -mantysa (tylko czesc ulamkowa) 0<sup>10000101</sup> <sup>10010000000000000000000</sup>
- $\Box$  określamy znak liczby
	- S <sup>=</sup> <sup>0</sup> <sup>−</sup>liczba dodatnia
- $n$ obliczamy wykładnik (nadmiar: 127)

```
10000101_{(2)} = 128 + 4 + 1 = 133 \implies E = 133 - \underbrace{127}_{\text{radimiar}} = 6_{(10)}nadmiar
```
# Standard IEEE 754 - liczby 32-bitowe

- □ Przykład (cd.):
	- <mark>□ wyznaczamy mantysę dopisując na początku 1, (część całkowita)</mark>
		- M ,110010000000000000000000 = <sup>=</sup>

 $= 1 \cdot 2^{0} + 1 \cdot 2^{-1} + 1 \cdot 2^{-4} = 1 + 0.5 + 0.0625 = 1.5625_{(10)}$ 

- wzór na wartość dziesiętną liczby zmiennoprzecinkowej:

 $L = (-1)^S \cdot M \cdot 2^E$ 

 $\Box$ podstawiając otrzymujemy:

$$
S = 0, \qquad E = 6_{(10)}, \qquad M = 1,5625_{(10)}
$$

 $L = (-1)^0 \cdot 1,5625 \cdot 2^6 = 100_{(10)}$ 

 $01000010110010000000000000000000$ (IEEE754) =  $100_{(10)}$ 

Informatyka 1, studia niestacjonarne I stopnia driestacja driestacja driestacja driestacja driestacja driestac<br>Rok akademicki 2018/2019, Wykład nr 4 Rok akademicki 2018/2019, Wykład nr 4

47/63

# Standard IEEE 754 - zakres liczb

- □ Pojedyncza precyzja:
	- <u>naj</u>większa wartość: <sub>≈</sub>3,4 · 10<sup>38</sup>
	- $\Box$ najmniejsza wartość: <sup>≈</sup> 1,4 <sup>⋅</sup> <sup>10</sup>-45
	- $\Box$ zakres liczb: <-3,4⋅10<sup>38</sup> ... -1,4⋅10<sup>-45</sup>  $\cup$  {0}  $\cup$  <1,4⋅10<sup>-45</sup> ... 3,4⋅10<sup>38</sup> >
- □ Podwójna precyzja:
	- $\Box$ największa wartość:  $≈ 1,8 ⋅ 10<sup>308</sup>$ <br>naimnieisza wartość:  $≈ 4.9 ⋅ 10<sup>324</sup>$
	- $\Box$ najmniejsza wartość:
	- $\Box$ zakres liczb: <-1,8⋅10<sup>308</sup> ... -4,9⋅10<sup>-324</sup> > ∪ {0} ∪ <4,9⋅10<sup>-324</sup> ... 1,8⋅10<sup>308</sup> >
- □ Podwójna rozszerzona precyzja:<br> $\Box$  najwieksza wartość:  $\approx 1.2 \cdot 10^{4932}$ 
	- $\Box$ największa wartość:
	- najmniejsza wartość: <sup>≈</sup> 3,6 <sup>⋅</sup> <sup>10</sup>-4951
	- $\Box$ zakres liczb:  $\langle -1.2.10^{4932} \dots -3.6.10^{4951} \rangle \cup \{0\} \cup \langle 3.6.10^{4951} \dots 1.2.10^{4932} \rangle$

# Standard IEEE 754 - liczby 64-bitowe

Liczba podwójnej precyzji przechowywana jest na 64 bitach:

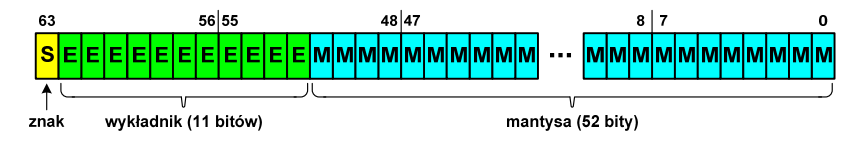

- Pierwszy bit w zapisie (bit nr 63) jest bitem znaku (0 - liczba dodatnia, 1 - liczba ujemna)
- Г Wykładnik zapisywany jest na 11 bitach (bity nr 62-52) z nadmiarem o wartości 1023
- Wykładnik może przyjmować wartości od -1023 (wszystkie bity wyzerowane) do 1024 (wszystkie bity ustawione na 1)
- Г Mantysa zapisywana jest na 52 bitach (pierwszy bit mantysy, zawsze równy 1, nie jest zapamiętywany)

Informatyka 1, studia niestacjonarne I stopnia driestacja driestacja driestacja driestacja driestacja driestac<br>Rok akademicki 2018/2019, Wykład nr 4 Rok akademicki 2018/2019, Wykład nr 4

48/63

# Standard IEEE 754 - precyzja liczb

- Precyzja liczba zapamiętywanych cyfr znaczących w systemie (10) 4,86452137846 → 4,864521 - 7 cyfr znaczących
- Precyzja liczby zależy od liczby bitów mantysy
- Liczba bitów potrzebnych do zakodowania 1 cyfry dziesiętnej:

 $10^1 = 2^n \rightarrow n = \log_2(10) \approx 3{,}321928$ 

**■** Liczba cyfr dziesiętnych (d) możliwa do zakodowania na <mark>m</mark> bitach:

 $\log_2(10)$  bitów – 1 cyfra dziesiętna <mark>m</mark> bitów <mark>- d</mark> cyfr dziesiętnych

$$
d = \frac{m}{\log_2(10)}
$$

## Standard IEEE 754 - precyzja liczb

- □ Dla formatu pojedynczej precyzji:
	- $\Box$ mantysa:  $23 + 1 = 24$  bity - cyfry znaczące: 7  $d = \frac{24}{\log_2(10)} = \frac{24}{3,321928} = 7,2247 \approx 7$
- □ Dla formatu podwójnej precyzji:
	- $\Box$ mantysa:  $52 + 1 = 53$  bity - cyfry znaczące: 16  $d = \frac{53}{\log_2(10)} = \frac{53}{3,321928} = 15,9546 \approx 16$
- ٠ Dla formatu podwójnej rozszerzonej precyzji:
	- $\Box$ mantysa:  $63 + 1 = 64$  bity  $\Box$  cyfry znaczące: 19  $d = \frac{64}{\log_2(10)} = \frac{64}{3,321928} = 19,2659 \approx 19$

Informatyka 1, studia niestacjonarne I stopnia dredenie dredenie driadalemicki 2018/2019, Wykład nr 4 and 31/63 Rok akademicki 2018/2019, Wykład nr 4

51/63

# Standard IEEE 754 - wartości specjalne

- Zero: □ - zero dodatnie znak wykładnik mantysa - zero ujemne znak wykładnik mantysa
- ٠ Podczas porównań zero dodatnie i ujemne są traktowane jako równe sobie

# Standard IEEE 754 - precyzja liczb

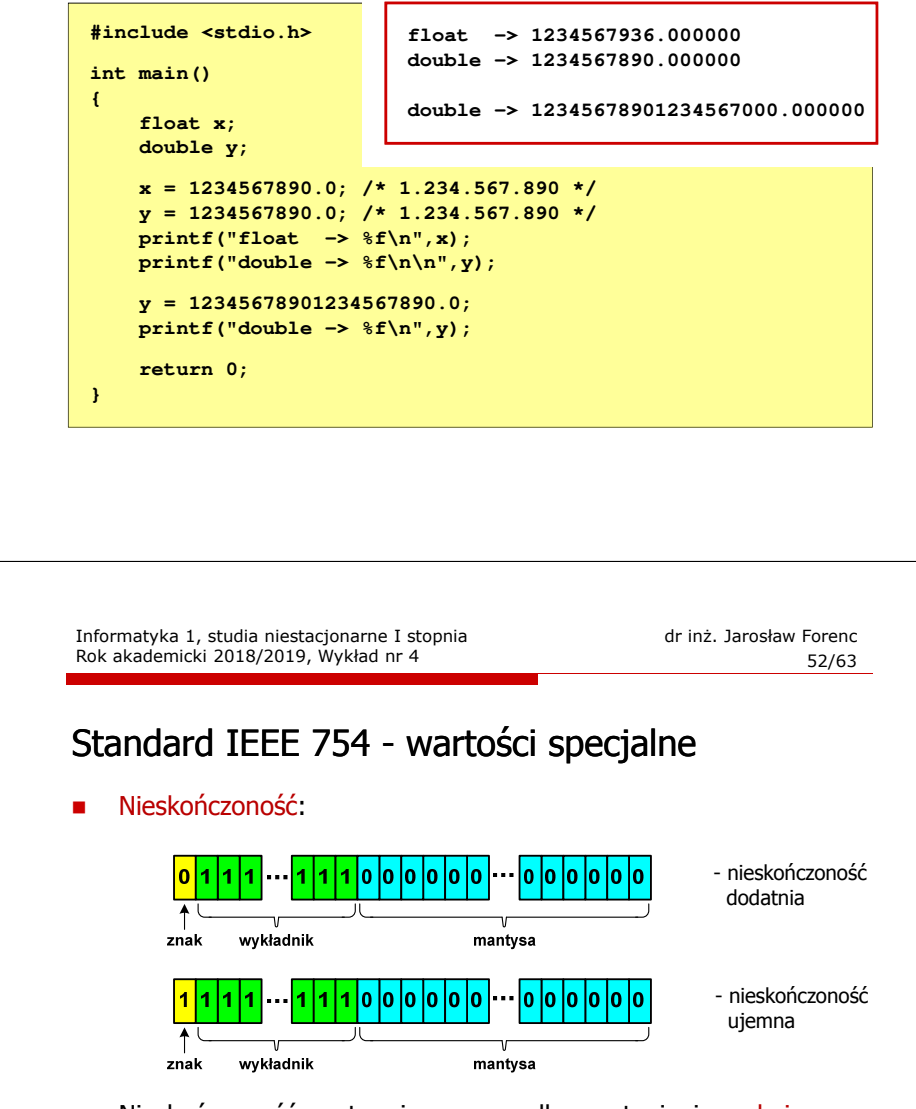

Г Nieskończoność występuje w przypadku wystąpienia nadmiaru (przepełnienia) oraz przy dzieleniu przez zero

# Standard IEEE 754 - wartości specjalne

□ Liczba zdenormalizowana:

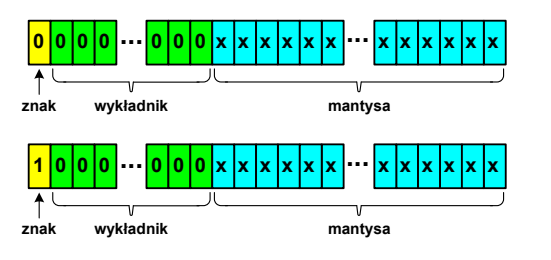

- □ Pojawia się, gdy występuje niedomiar (ang. underflow), ale wynik operacji można jeszcze zapisać denormalizując mantysę
- ٠ Mantysa nie posiada domyślnej części całkowitej równej 1, tzn. reprezentuje liczbę o postaci 0,xxx…xxx, a nie 1,xxx…xxx

# Standard IEEE 754 - wartości specjalne

- Nieliczby NaN (Not A Number) nie reprezentują wartości liczbowej
- Powstają w wyniku wykonania niedozwolonej operacji
- L ■ QNaN (ang. Quiet NaN) - ciche nieliczby

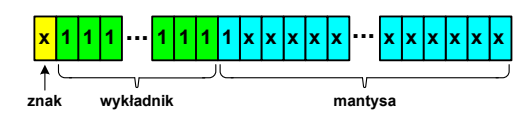

- г "przechodzą" przez działania arytmetyczne (brak przerwania wykonywania programu)
- г SNaN (ang. Signaling NaN) - sygnalizujące, istotne, głośne nieliczby

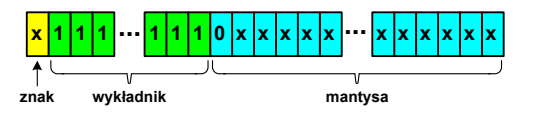

г zgłoszenie wyjątku (przerwanie wykonywania programu)

Informatyka 1, studia niestacjonarne I stopnia driestacja driestacja driestacja driestacja driestacja driestac<br>195763 55/63 Rok akademicki 2018/2019, Wykład nr 4

55/63

## Standard IEEE 754 - wartości specjalne

□ Standard IEEE 754 definiuje dokładnie wyniki operacji, w których występują specjalne argumenty

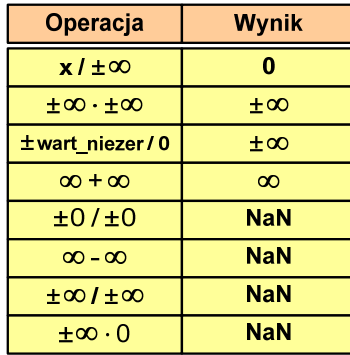

Informatyka 1, studia niestacjonarne I stopnia dredenie dredenie dredenie Rok akademicki 2018/2019, Wykład nr 4 Rok akademicki 2018/2019, Wykład nr 4

56/63

# Język C - operacje z wartościami specjalnymi

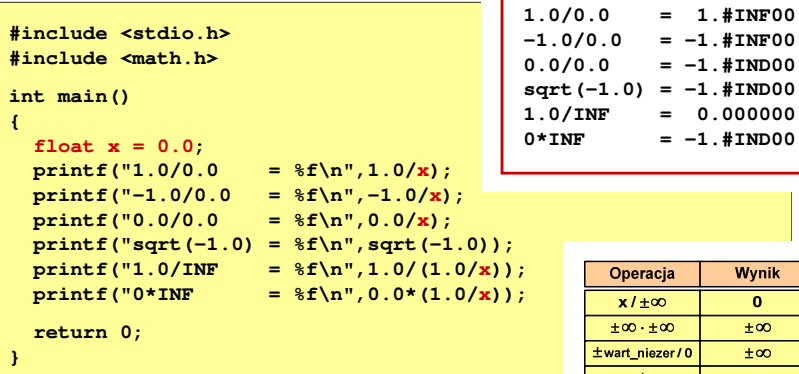

 Środowisko: Microsoft Visual C++ 2008 Express Edition

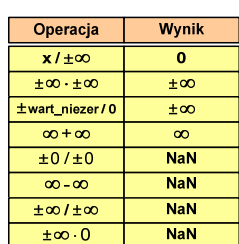

# Reprezentacja liczb zmiennoprzecinkowych w C

□ Typy zmiennoprzecinkowe w języku C:

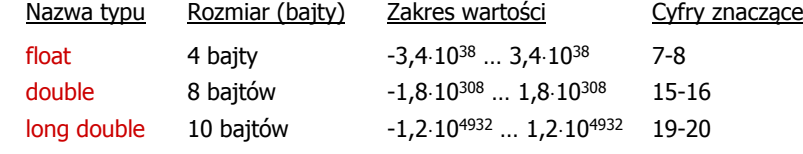

 $\mathbf{r}$ Typ long double może mieć także inny rozmiar:

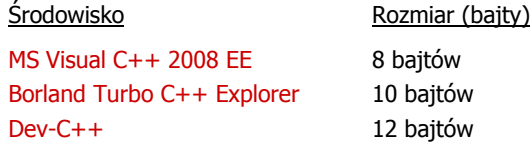

bajtów 10 bajtów

Informatyka 1, studia niestacjonarne I stopnia driestacja drieśla drieśla drieśla drieśla drieśla Rok akademicki 2018/2019, Wykład nr 4 and the state driesta drieśla drieśla drieśla drieśla drieśla drieśla drieśla drieśla Rok akademicki 2018/2019, Wykład nr 4

59/63

# Reprezentacja liczb zmiennoprzecinkowych w C

□ Microsoft Visual C++ 2008 Express Edition (long double - 8 bajtów)

**float: 100.00295257568359000000 double: 100.00000000001425000000 long double: 100.00000000001425000000**

п Borland Turbo C++ Explorer (long double - 10 bajtów)

**float: 100.00295257568359375000 double: 100.00000000001425349000 long double: 100.00000000000001388000**

п Dev-C++ (long double - 12 bajtów)

> **float: 100.00295257568359000000 double: 100.00000000001425000000 long double: -680564733841935410000000000000000000000.0000000000000**

# Reprezentacja liczb zmiennoprzecinkowych w C

```
#include <stdio.h>
 int main()
 {float<br>sf = 0.0f;<br>double = 0.0;
                    double sd = 0.0;
      long double slq = 0.0L;
       int i;
      for(i=0; i<10000; i++){sf = sf + 0.01f;
           sd = sd + 0.01;
           slq = slq + 0.01L;
       }printf("float: %.20f\n",sf);printf('double:%.20f(n", sd);
printf("long double: %.20Lf\n",slg);return 0;}Informatyka 1, studia niestacjonarne I stopnia driestacja driestacjonarne I stopnia driestacja driestacja drie<br>
Rok akademicki 2018/2019, Wykład nr 4
Rok akademicki 2018/2019, Wykład nr 4 60/63Liczba 2654<sub>(10)</sub> jako całkowita i rzeczywista w C
    int (4 bajty): 2654_{(10)} = 000000 SE<sub>(16)</sub>
                     24|2316|158<sub>7</sub>00000000000000000000000000000
                                                      2^{11}2^92^62^4 2^3 2^2 2^72^{11} + 2^9 + 2^6 + 2^4 + 2^3 + 2^2 + 2^1 = 2048 + 512 + 64 + 16 + 8 + 4 + 2 = 2654<sub>(10)</sub>
    float (4 bajty): 2654_{(10)} = 4525 E000<sub>(IEEE 754)</sub>
\mathcal{L}_{\text{max}}3124|2316 15
                                                              8|7<u>lo lo lo lo lo lo lo lo lo lo lo lo lo</u>
                                       |0|1|1|1znak wykładnik (8 bitów)
                                                mantysa (23 bity)
    + 138 - 127 = 11_{(10)}1.0100101111<sub>(2)</sub> = 1.2958984<sub>(10)</sub>
                              1.2958984 \cdot 2<sup>11</sup> = 2654\cdotm
```
Język C - nieprawidłowy specyfikator formatu

# Język C - nieprawidłowy specyfikator formatu

Rok akademicki 2018/2019, Wykład nr 4

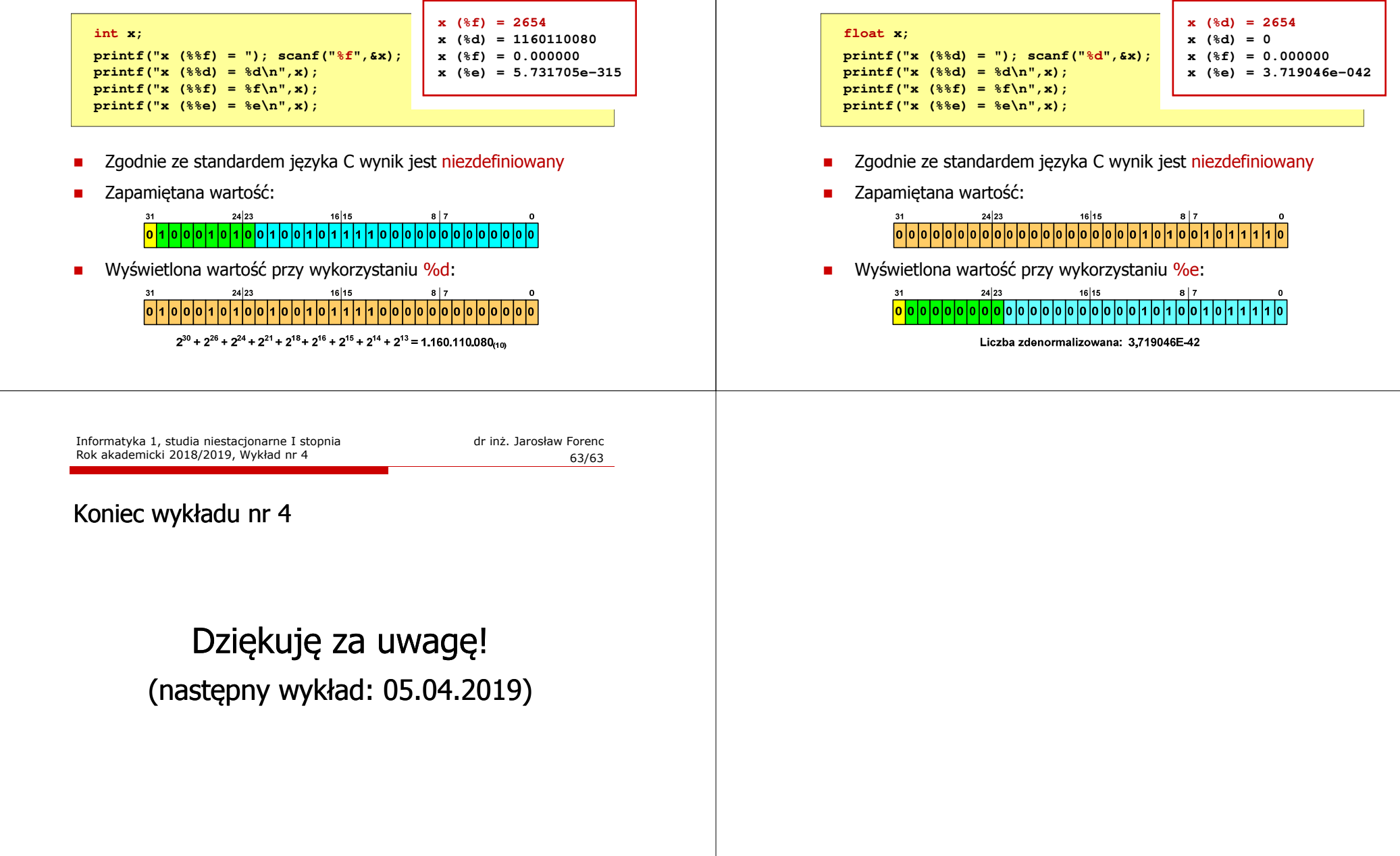